# **Téma P 02: Diagnostika streptokoků**

K nastudování: *Streptococcus* (z učebnic, internetu…)

Z jarního semestru: Mikroskopie, Kultivace, Biochemická identifikace, Neutralizace

#### **Tabulka pro souhrn výsledků úkolů 1 až 6 (k postupnému vyplnění):**

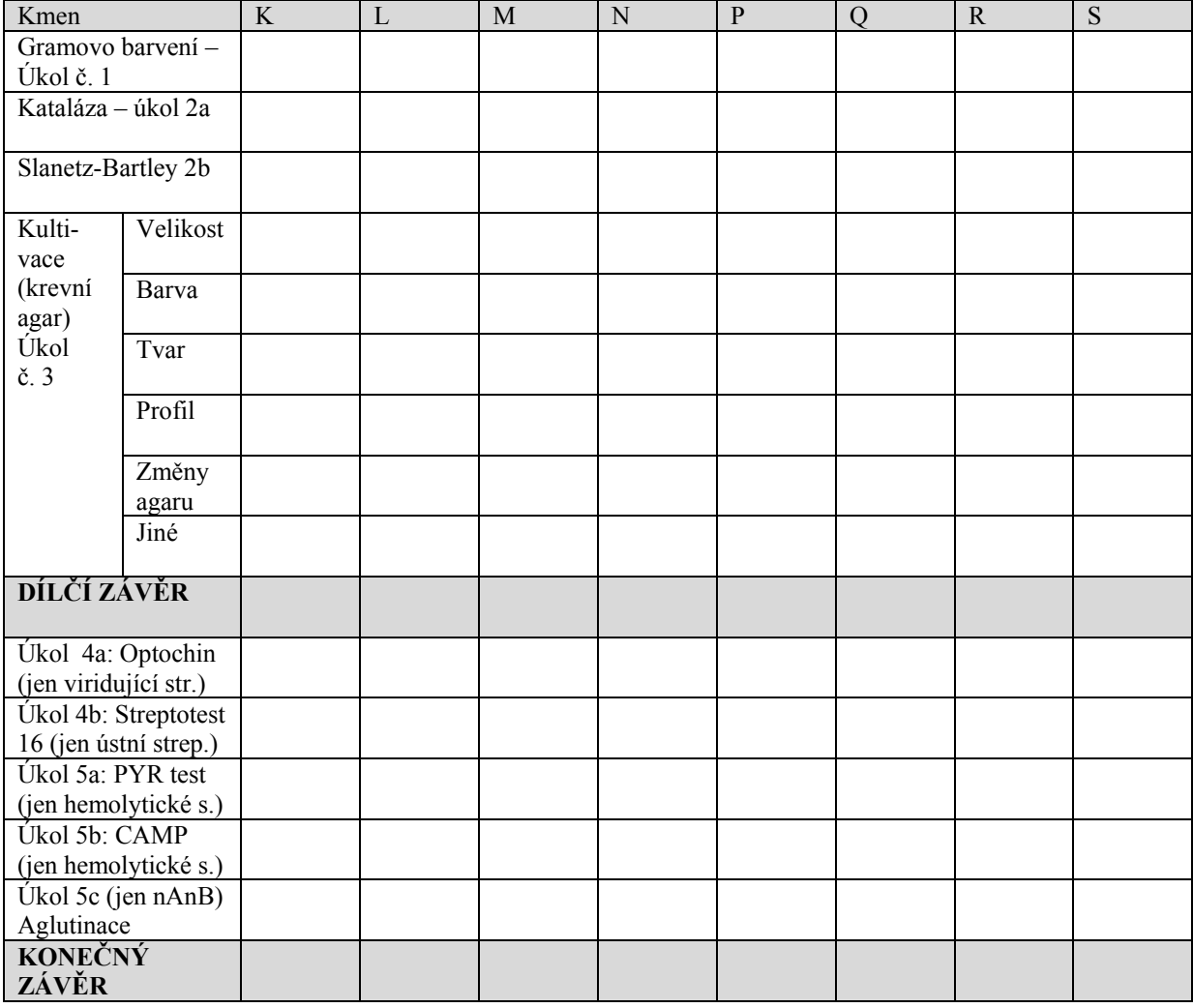

### **Úkol č. 1: Mikroskopie podezřelých kmenů**

Na stole máte kmeny označené písmeny. Obarvěte je podle Grama a určete, který z nich není grampozitivním kokem. Nátěry jednotlivých kmenů označte na sklíčku pomocí dermografu příslušným písmenem. Výsledky zapište do tabulky. U kmenů, které nejsou G+ koky, proškrtněte zbylou část tabulky.

### **Úkol č. 2: Základní kultivační a biochemické testy – rodové určení**

#### **a) Katalasový test k odlišení stafylokoků**

Proveďte katalasový test se všemi kmeny z prvního úkolu s výjimkou toho, který jste v tomto úkolu vyřadili. Stafylokoky jsou katalasa pozitivní, streptokoky a enterokoky negativní. Zapište do tabulky.

#### **b) Růst na Slantetz-Bartleyově agaru k odlišení enterokoků**

Na misce máte po výsečích naočkovány všechny kmeny. Roste však jen jeden. Tento kmen je enterokok, a není tedy streptokok. Zapište výsledek do tabulky.

### **Úkol č. 3 Kultivace na krevním agaru**

Na miskách s krevním agarem máte opět všechny kmeny. Ty, které jste vyloučili v úkolech 1 a 2, nemusíte popisovat, pro porovnání se však na ně podívejte. Zapište vlastnosti kmenů do tabulky.

**Nyní zapište do tabulky "dílčí závěr". Ke každému z kmenů K až S zapište "NENÍ STR" (není streptokok) "HEMOL STR" (částečná či úplná hemolýza) nebo "VIRID STR" (streptokok s viridací)**

# **Úkol č. 4 Bližší určení streptokoků s viridací**

#### **a) Optochinový test**

Máte za úkol vyhodnotit optochinový test u dvou kmenů, které jste určili jako streptokoky s viridací. Optochinový test je test, který se ničím neliší od běžného difúzního diskového testu až na to, že účinná látka (optochin) se nyní už nevyužívá léčebně. Kmen s přítomností zóny inhibice růstu kolem disku je *S. pneumoniae*, kmen bez zóny je "ústní streptokok". Výsledek zakreslete a zapište do tabulky (tam stačí ve formě  $+/-$ )

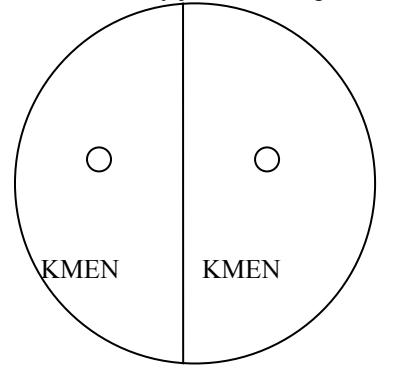

### b) Biochemické určení "ústního" streptokoka

U kmene, který jste v předchozím úkolu určili jako "ústního" streptokoka, druhově vyhodnoť te biochemický mikrotest, využívajíce postupů, které znáte z jarního semestru.

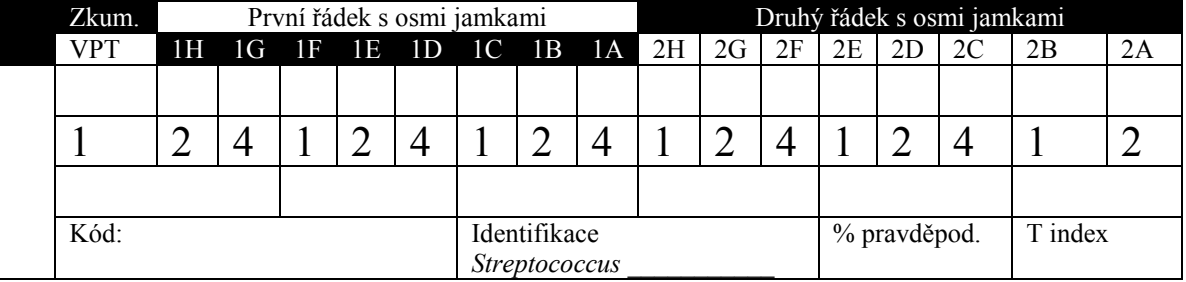

### **Úkol č. 5 Určování streptokoků s částečnou či úplnou hemolýzou**

Tento úkol provádějte u tří kmenů, které jste určili jako streptokoky s betahemolýzou (části a, b, c); poslední část pouze u kmene, který určíte jako non-A-non-B streptokoka.

### **a) PYR test**

PYR test je proužkový test, podobný oxidázovému. Při odečítání barevné reakce je však nutno asi pět minut vyčkat, pak přikápnout kapku činidla pro PYR test a poté počkat další půlminutu. Pozitivní je zčervenání otisku. Také tento test je pozitivní u *S. pyogenes* (a také u enterokoků). Negativní je *Streptococcus agalactiae* i non-Anon-B streptokoky.

*Poznámka: Někdejší bacitracinový test se dříve používal místo PYR-testu. Jeho princip je shodný s principem optochinového testu, jen s jiným antibiotikem. Pro nedostatečnou specificitu byl již téměř opuštěn.* Vyplňte následující tabulku, včetně zakreslení výsledku PYR testu u všech tří testovaných kmenů.

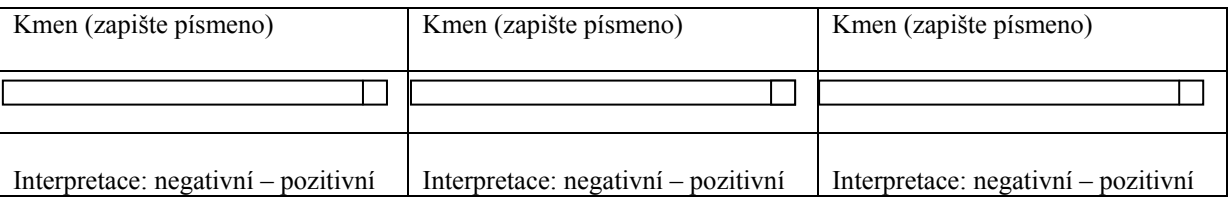

### **b) CAMP test**

*Poznámka: CAMP test nemá nic společného s cyklickým adenosinmonofosfátem. Nazývá se podle jmen svých objevitelů. Proto se také píše CAMP test a nikoli cAMP test.*

CAMP test je založen na hemolytickém synergismu mezi kmenem *S. aureus* produkujícím beta-haemolyzin a kmenem *S. agalactiae* strain. Pozitivní výsledek má tvar dvou trojúhelníkovitých zón ("motýlovitý tvar") úplné hemolýzy v místě překřížení obou kmenů. Malá zóna jiného tvaru se považuje za negativní výsledek. Negativní je jak *S. pyogenes*, tak i non-A-non-B streptokoky. Nakreslete svůj výsledek do obrázku (na následující stránce):

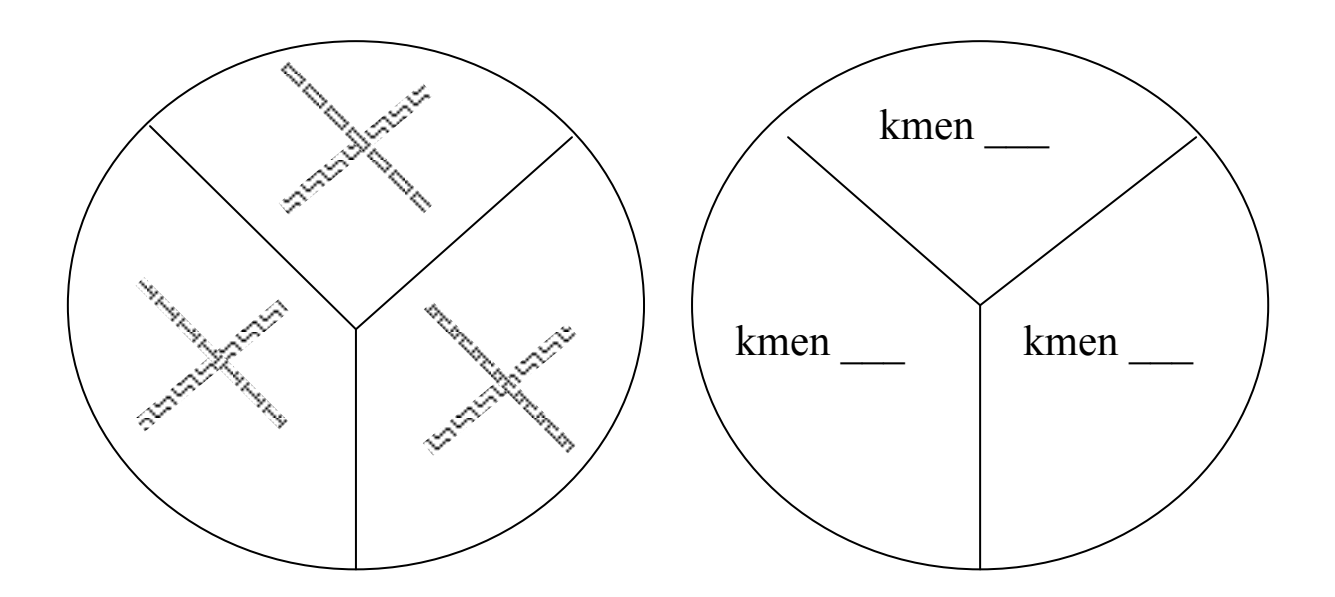

### **c) Demonstrace aglutinačního testu k bližšímu určení zejména non-A-non-B streptokoků**

U kmene určeného jako streptokok non-A-non-B by se mohlo provést určení séroskupiny aglutinací. Prohlédněne si na obrázku z dataprojekce výsledek takové aglutinace a zakreslete. Poté zaznamenejte do tabulky výsledky všech částí Úkolu č. 5, a **zapište do tabulky definitivní závěr (určení jednotlivých streptokoků).**

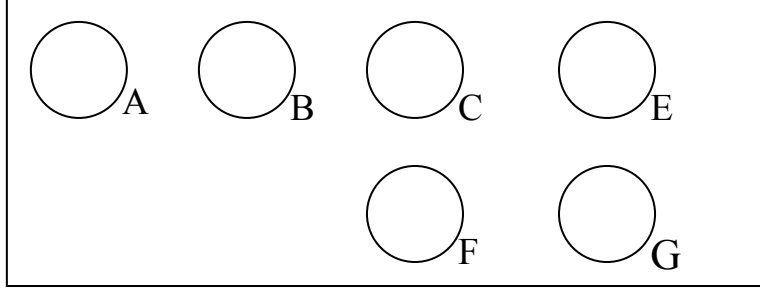

## **Úkol č. 6 Testy citlivosti na antibiotika u streptokoků**

Vyhodnoťte testy citlivosti (difusní diskové testy) na antibiotika u těch kmenů streptokoků, které považujete za patogeny či možné patogeny; předpokládejme pro jednoduchost, že se jedná o kmeny z horních cest dýchacích. Do tabulky dopište zkratky antibiotik dle přiložené kartičky a pro všechny testované kmeny změřte zóny citlivost v mm. Na kartičce jsou napsány hraniční zóny – podle nich interpretujte zóny vámi zjištěné jako citlivé (C), rezistentní (R) a dubiózní (D). Dubiózní jsou zóny, jejichž průměr právě odpovídá referenční zóně.

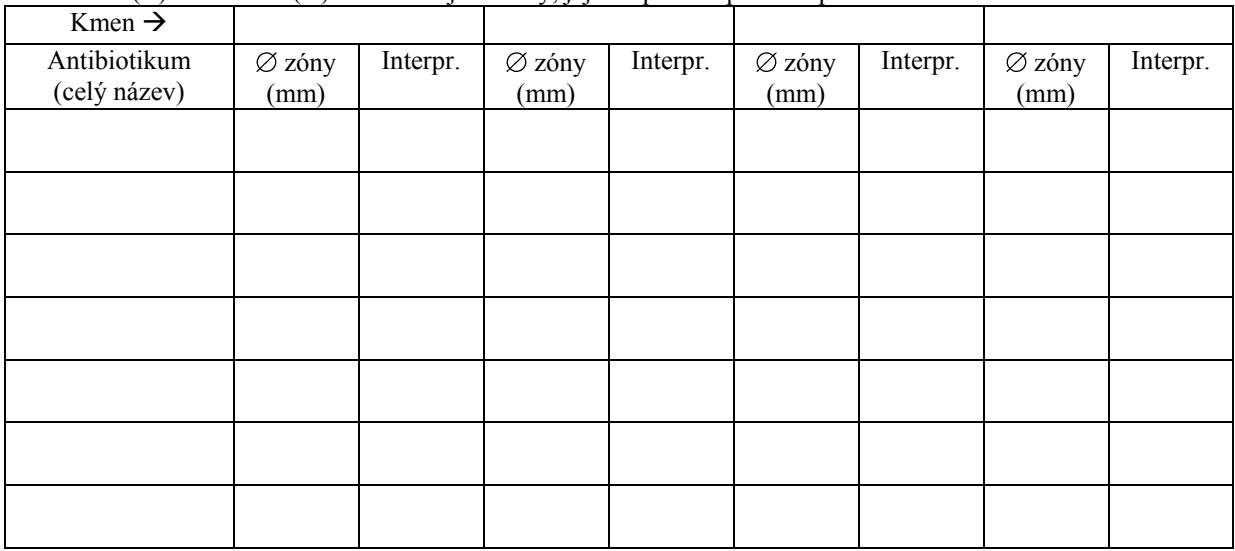

# **Úkol č. 7 Diagnostika pozdních následků streptokokových infekcí – vyšetření ASLO**

Na bočním stole naleznete ve vlhké komůrce destičku. Obsahuje pozitivní kontrolu a séra 1 až 5. Určete titry a interpretujte z hlediska rizika. (Přesné provedení bylo popsáno v jarním semestru při probírání neutralizace).

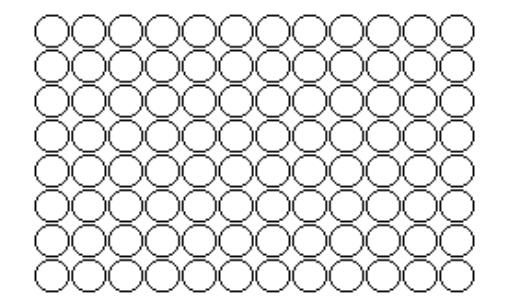

Výsledek: Interpretace výsledku:

### **Kontrolní otázky:** 1. Který streptokok je uspořádán ve dvojicích a jaký tvar jeho koky mají?

2. Který streptokok má pozitivní PYR test? A který celý rod G+ koků jej má pozitivní?

3. Provádí se druhové určení ústních streptokoků rutinně? Kdy má význam?

4. Proč se optochinový test (ale i normální difusní diskové testy) provádí na agaru MH s krví a ne na běžném MH agaru?

5. Lze použít CAMP test v diagnostice zlatého stafylokoka? Zdůvodněte.

6. Proč se u betahemolytických streptokoků k druhovému určení zpravidla nevyužívá biochemických testů?

7. U kterých streptokoků připadají v úvahu pozdní následky a o jaké následky se především jedná?

8. Které streptokoky způsobují infekce s kožními projevy? O jaké infekce jde?